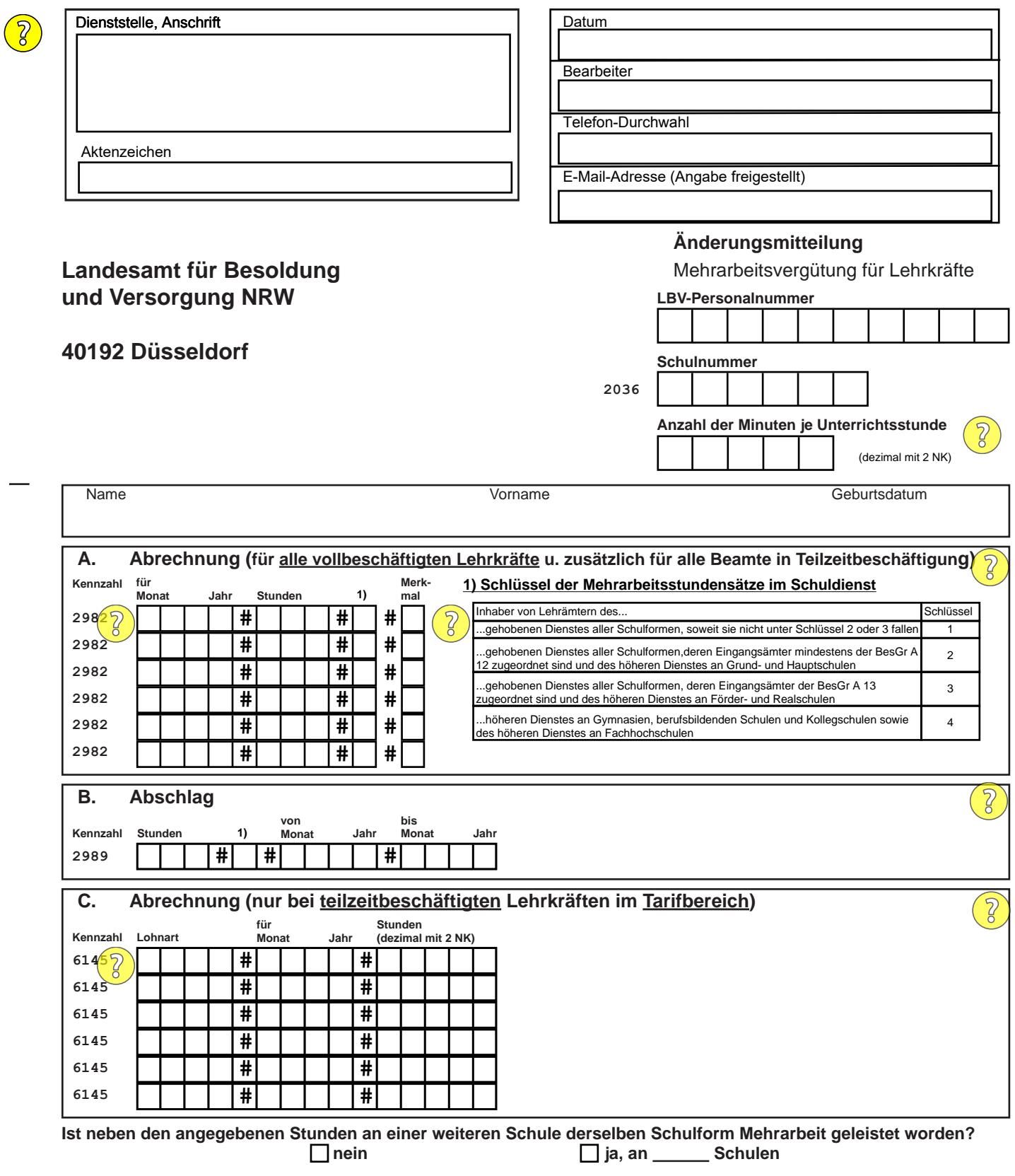

**Bitte beachten Sie die unter den Kommentarsymbolen hinterlegten Ausfüllhinweise!**

**Beamte: Die Einrede der Verjährung wird nicht geltend gemacht. Tarifbeschäftigte: Durch Unterschreiben der Änderungsmitteilung wird die Beachtung der Ausschlussfrist bestätigt.**

**Bemerkungen:**